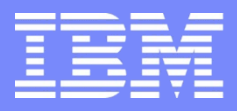

IBM Power Systems - IBM i

Modernisation, développement d'applications et DB2 sous IBM i *Technologies, outils et nouveautés 2013-2014*

13 et 14 mai 2014 – IBM Client Center Paris, Bois-Colombes

#### **S8 - Sécurité IBM i : nouveautés 6.1 et 7.1**

*Mardi 13 mai – 16h00-17h30*

Dominique GAYTE – NoToS – dgayte@notos.fr

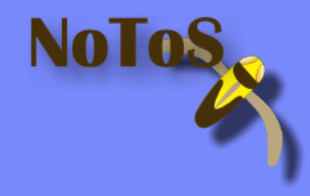

# **NoToS**

- Expertise autour de l'IBM i
	- Regard moderne
- Service
	- Formation, audit, développement…
- **PHP sur IBM i avec Zend**
- **Développement de progiciels**  $-$  PHP

 $\boldsymbol{Z}$ *z*end

> principes généraux langage de contrôle **AS/400 B** EYROLLES

Dominique Gayte

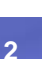

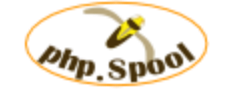

Valorisation des spools des IBM i (AS/400) Transformation en PDF, archivage, indexation http://www.notos.fr/phpSpool.aspx

LoReNa Gestion de Contenu (ECM) GED, graphiques, alertes, workflow, GANTT... http://www.lorena.pro

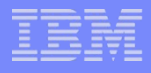

Dominique GAYTE

# **Sommaire**

- **Profils utilisateur**
- PTFs
- **IDS**
- Cryptage
- DB2 (*field procedure*)
- SSL
- SSO/EIM

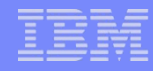

# Profils utilisateur – Mot de passe - QPWDRULES

- Nouvelle valeur système (ou dans les profils) de la V6R1
- QPWDRULES permet de mieux correspondre aux règles générales du système d'information
	- \*PWDSYSVAL : valeur par défaut (comme avant, utilise les autres valeurs système : QPWDLMTAJC, QPWDLMTCHR, QPWDLMTREP, QPWDMAXLEN, QPWDMINLEN, QPWDPOSDIF et QPWDRQDDGT)
	- \*DGTLMTLST : le mot de passe ne peut se terminer par un chiffre
	- \*LTRLMTLST : le mot de passe ne peut se terminer par une lettre
	- \*DGTMIN**n** : avec **n** qui est le nombre de chiffre minimal
	- \*LMTSAMPOS : un caractère ne peut pas être placé au même endroit que dans le précédent mot de passe
	- \*LMTPRFNAME : ne peut contenir le profil utilisateur
- **Prend effet au prochain changement de mot de passe**

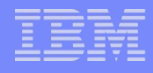

# QPWDRULES (2)

- **Dans System i Navigator**
- **Onglet Validation 1** 
	- Comme avant
- **Onglet Validation 2** 
	- Nouveautés V6R1 liées à QWDRULES

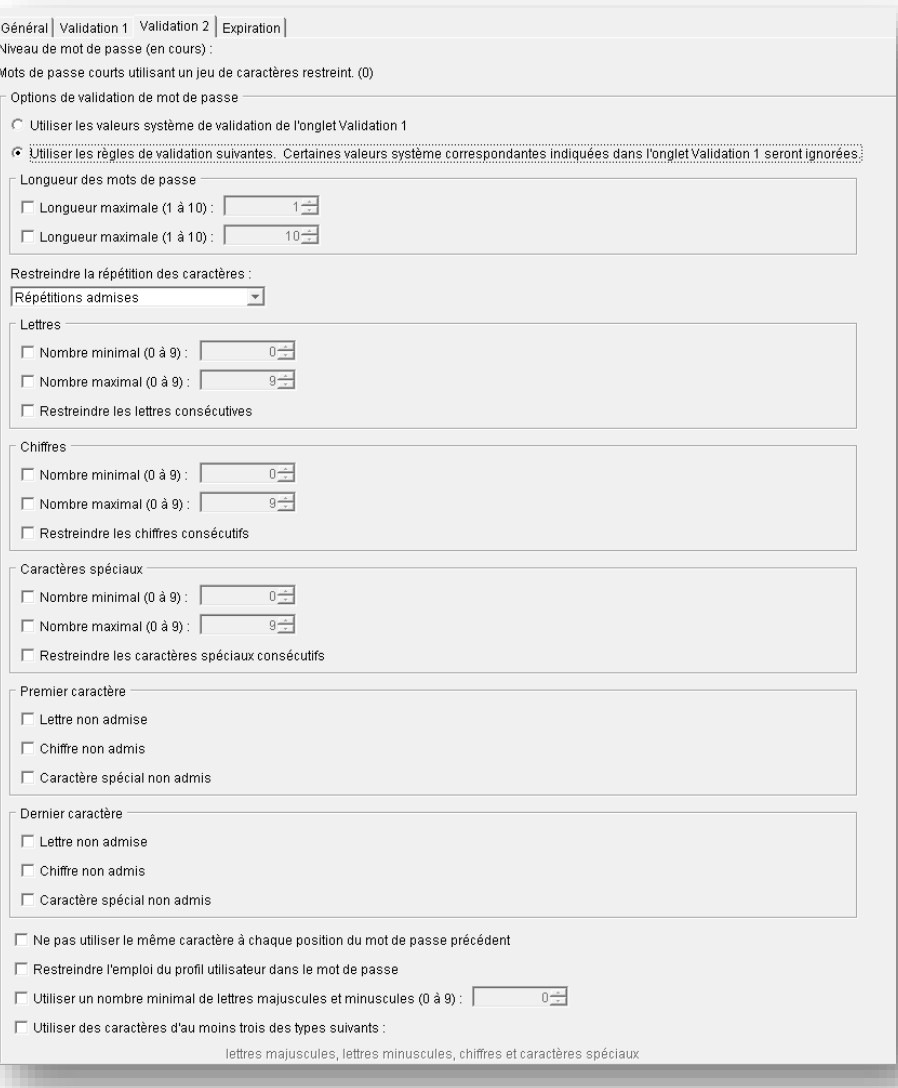

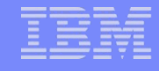

#### QPWDEXPWRN

- QPWDEXPWRN définit le délai d'avertissement avant que le mot de passe ne soit expiré (7 jours par défaut)
- Message lors de l'ouverture de session

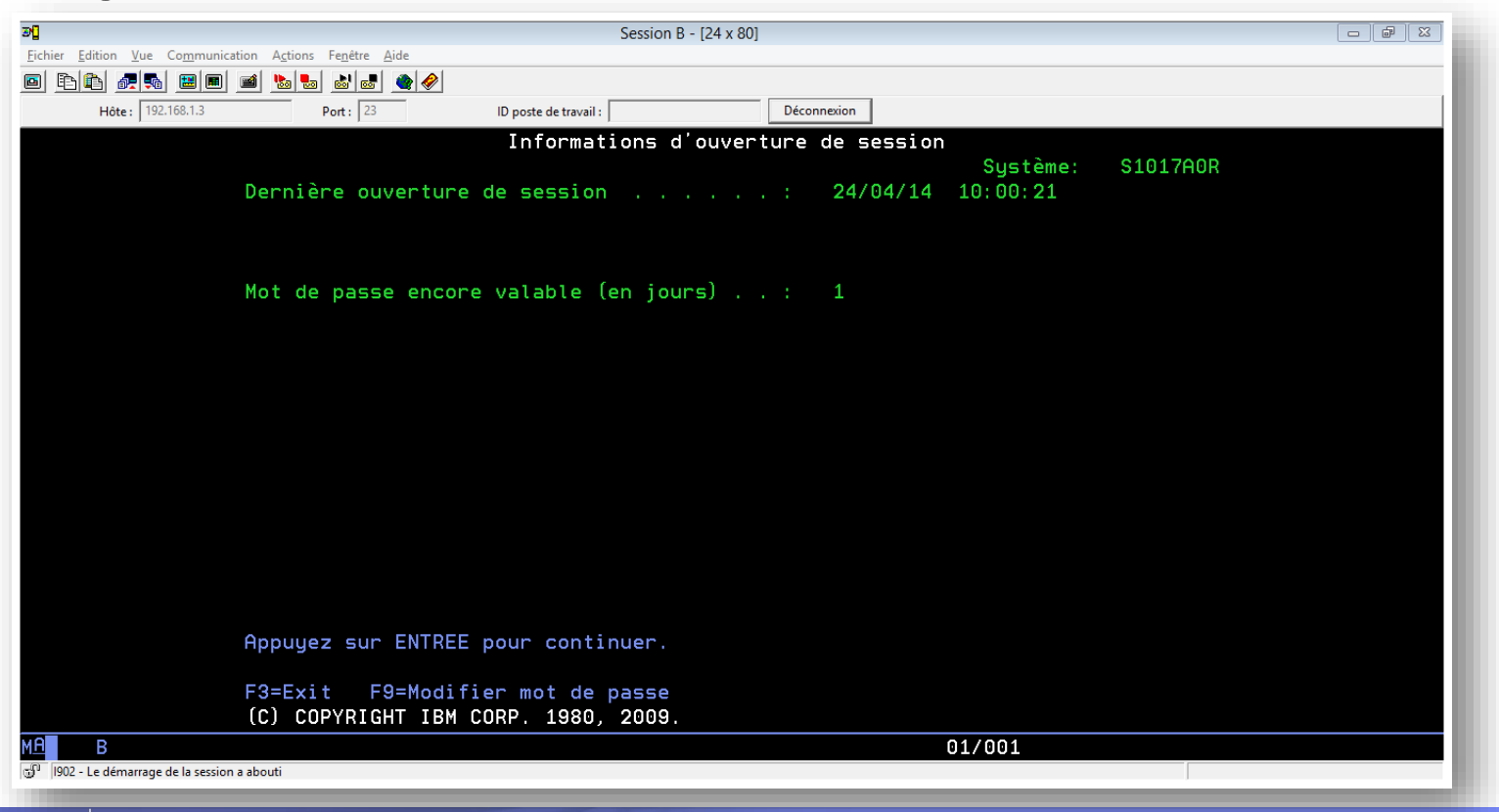

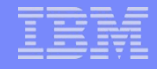

# QPWDCHGBLK

- QPWDCHGBLK empêche les changements de mot de passe répétitifs (heures)
- N'empêche pas
	- Le CHGUSRPRF de l'administrateur
	- La modification si le mot de passe est expiré (PWDEXP(\*YES))
- Pour éviter le contournement de QPWDRQDDIF (empêche la réutilisation des x derniers mots de passe)

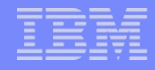

# **QLMTDEVSSN**

- QLMTDEVSSN permet de définir le nombre de sessions écran qu'un utilisateur peut ouvrir
- Avant la V6R1
	- Soit illimité (0)
	- Soit une seule (1)
- **A partir de la V6R1** 
	- 0 : pas de limites
	- 1 à 9 : nombre sessions autorisées

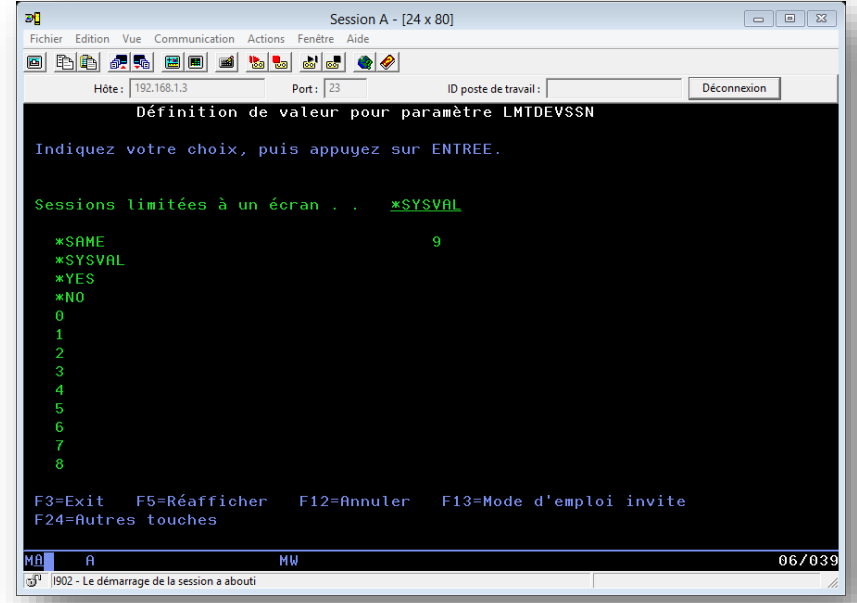

# Amélioration de la commande DSPUSRPRF

- **Ajout de nouvelles informations**
- Vérifications du mot de passe infructueuses
- Durée de validité du mot de passe
- Date/Heure de création
- Date/Heure de modification
- Date de la dernière utilisation
- **Date/Heure de restauration**
- **Date d'expiration utilisateur**

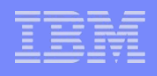

# Expiration du profil utilisateur

- Deux nouveaux paramètres en V7R1
- USREXPDATE : Mise hors fonction (\*DISABLED) d'un profil utilisateur à une date donnée
	- \*NONE : pas d'expiration
	- Date : date d'expiration (au format du JOB)
	- \* USREXPITV : date calculée à partir du paramètre USREXPITV
- USREXPITV : durée avant expiration (en jours)
	- Entre 1 et 366

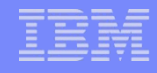

# Commande DMPUSRPRF

- DMPUSRPRF vous permet de générer un DUMP d'un profil utilisateur
- **Dans un fichier spool QPSYDMPU**

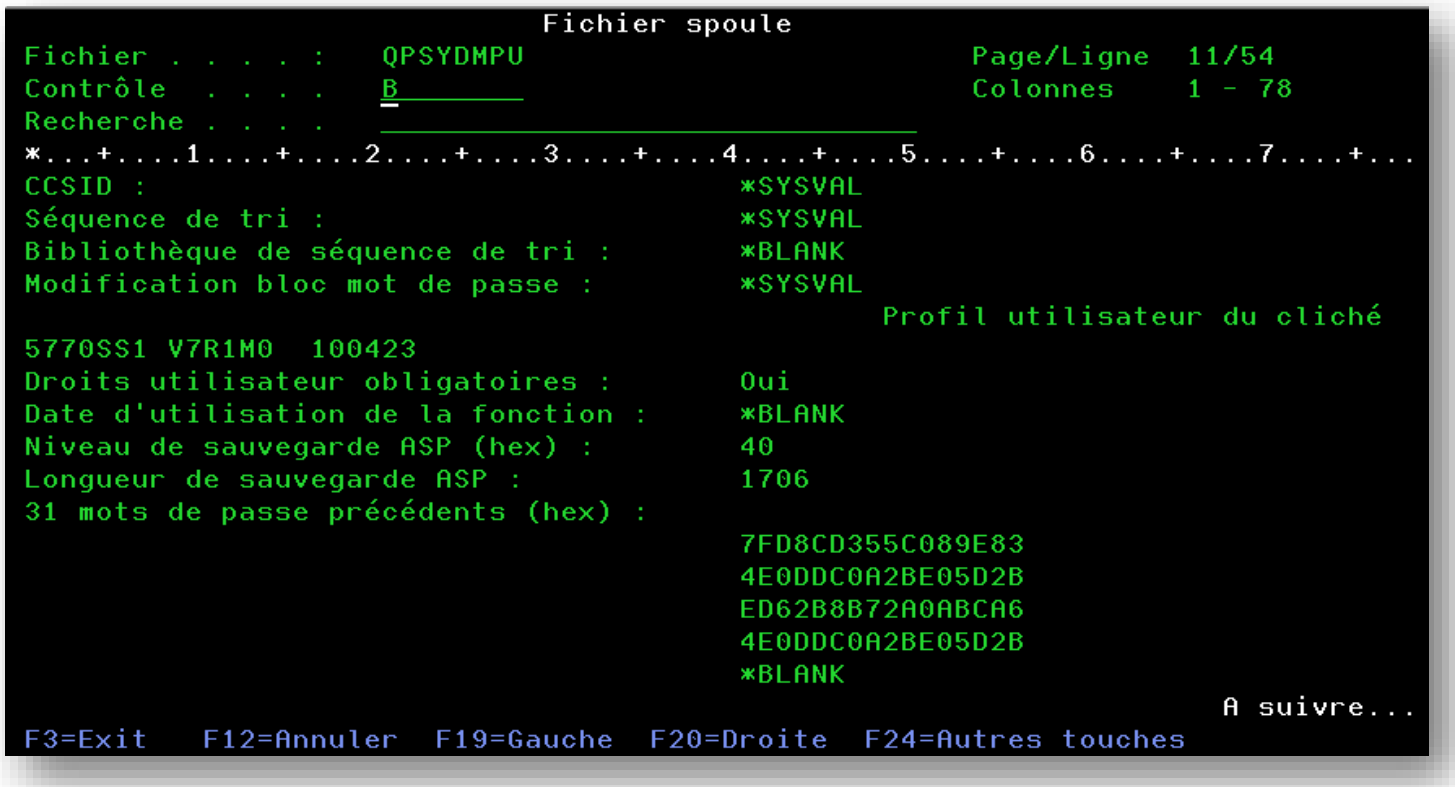

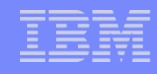

# Commande DSPSSTUSR

#### DSPSSTUSR affiche la liste des identifiants des *Services Tools (SST/DST)*

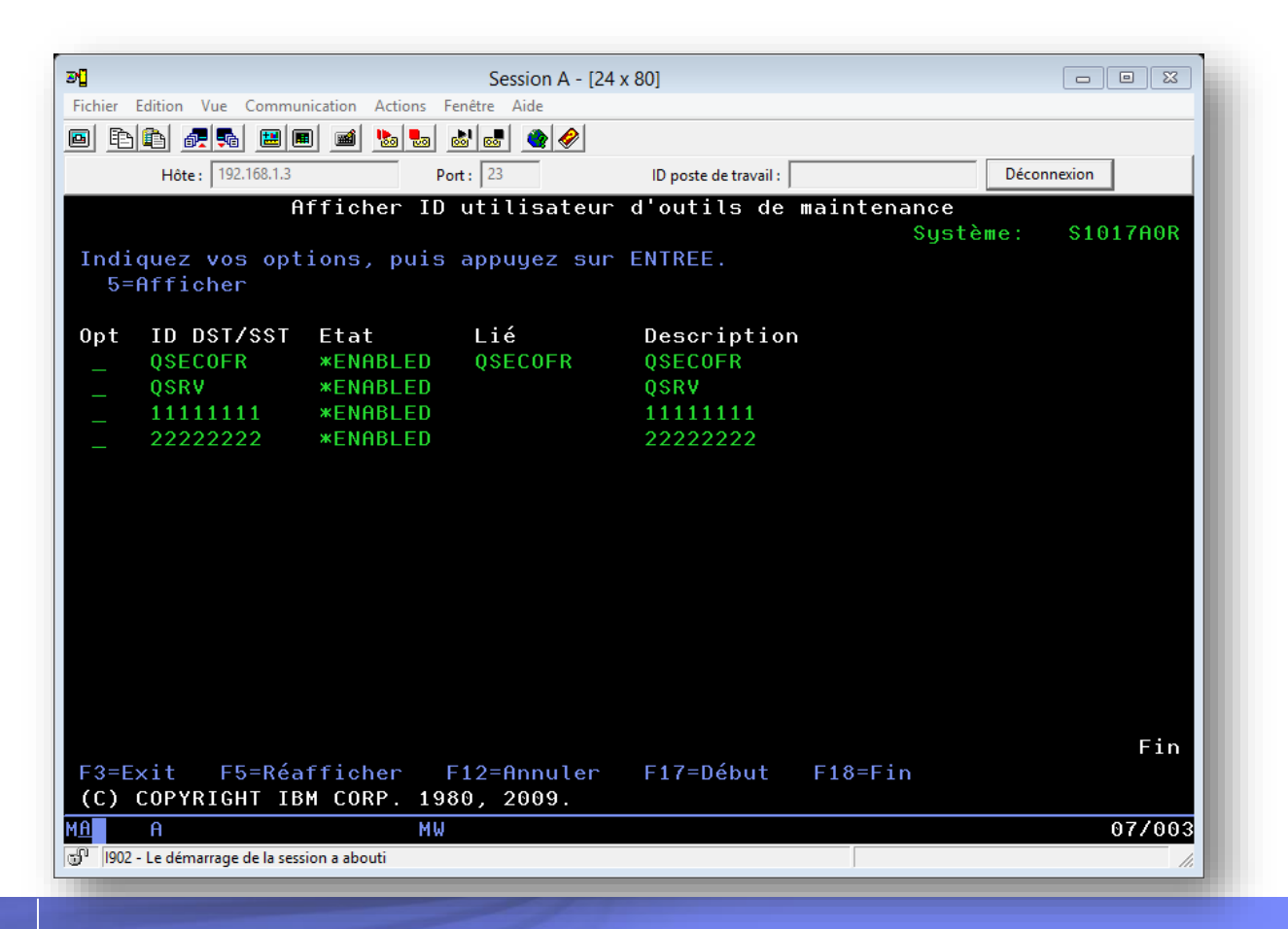

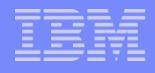

# Commande DSPSSTUSR (2)

#### **• Option 5 : visualisation des privilèges**

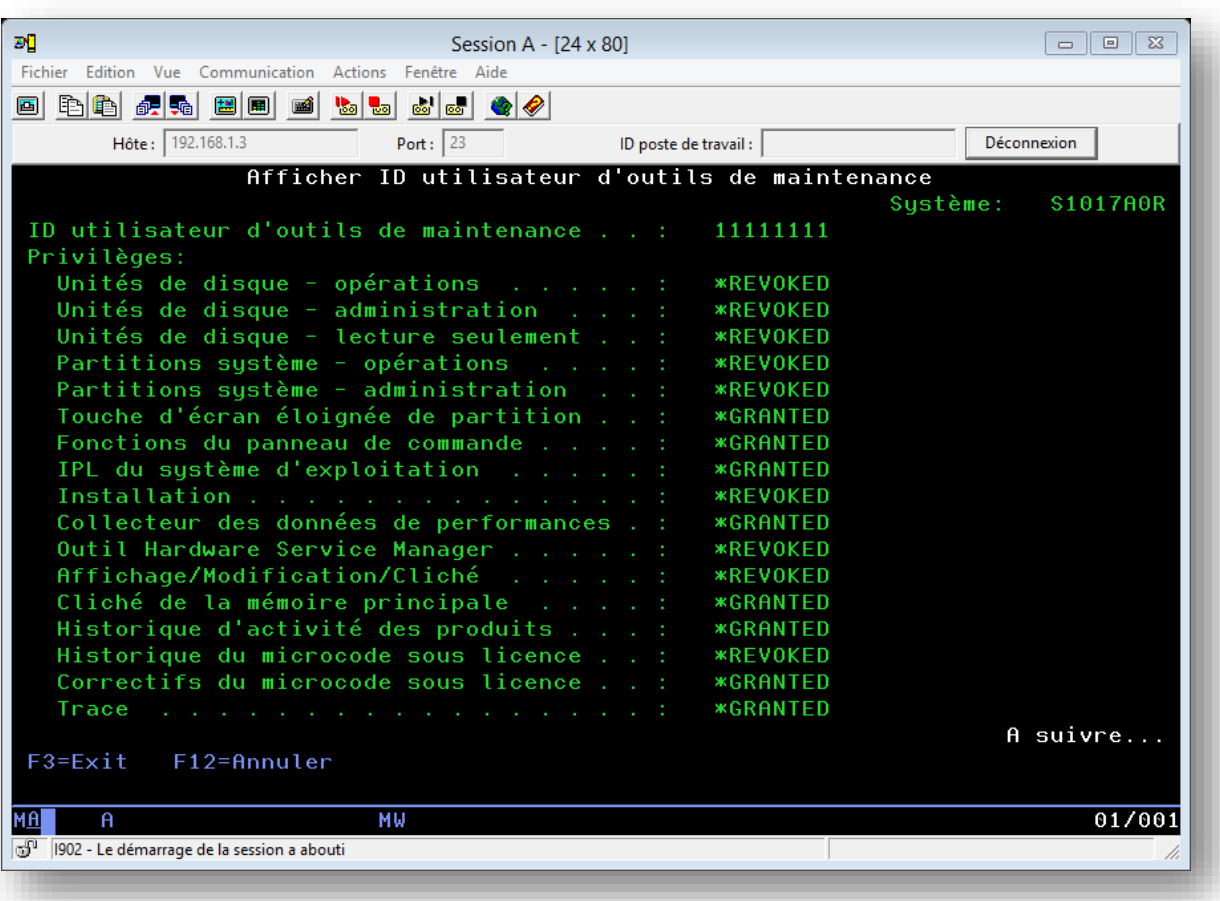

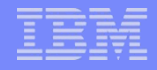

# Rappel sur les PTFs

- **PTFs individuelles**
- **Cumulatives** 
	- A une date donnée
- Groupes PTF
	- Tout ce qui concerne un thème
	- Base de données, Sécurité, Java, Hiper, TCP/IP
- Technology Refresh (V7R1)
	- Evolutions entre deux versions majeures
	- La TR 7 de la V7R1 a apporté le RPG IV full free, par exemple

#### IDS

- **Intrusion Detection System**
- Détecte si l'AS/400 est soumis à une attaque
- Utilisation de l'audit système
	- QAUDJRN
	- QAUDLVL à \**ATNEVT*
	- Poste de type IM (Intrusion Monitor)
- Existe depuis la V5R4
- Mais interface graphique à partir de la V6R1

IBM i Security Intrusion detection *7.1* http://publib.boulder.ibm.com/infocenter/iseries/v7r1m0/topic/rzaub/rzaub.pdf

#### Mise en œuvre

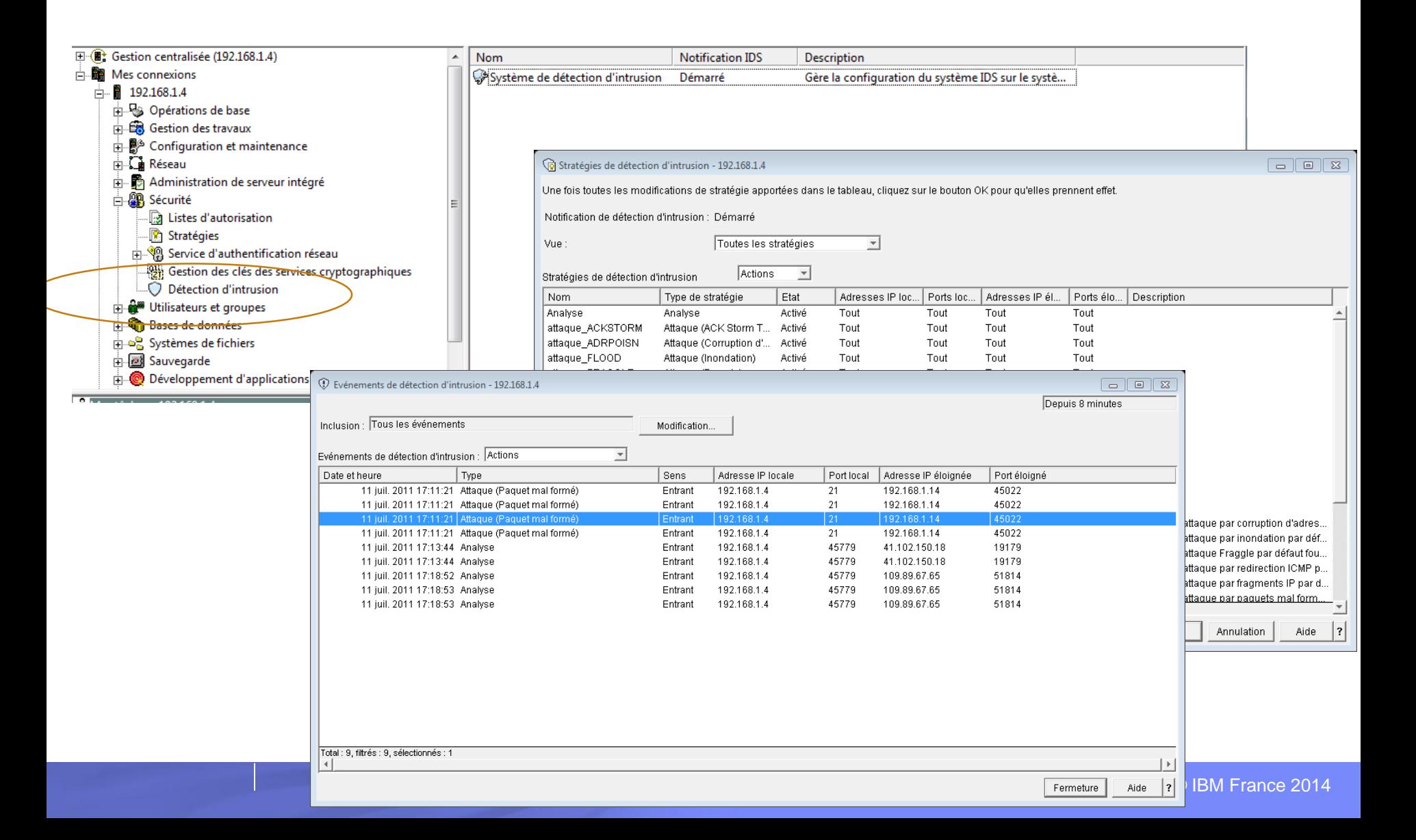

## Propriétés

#### A partir de System i Navigator

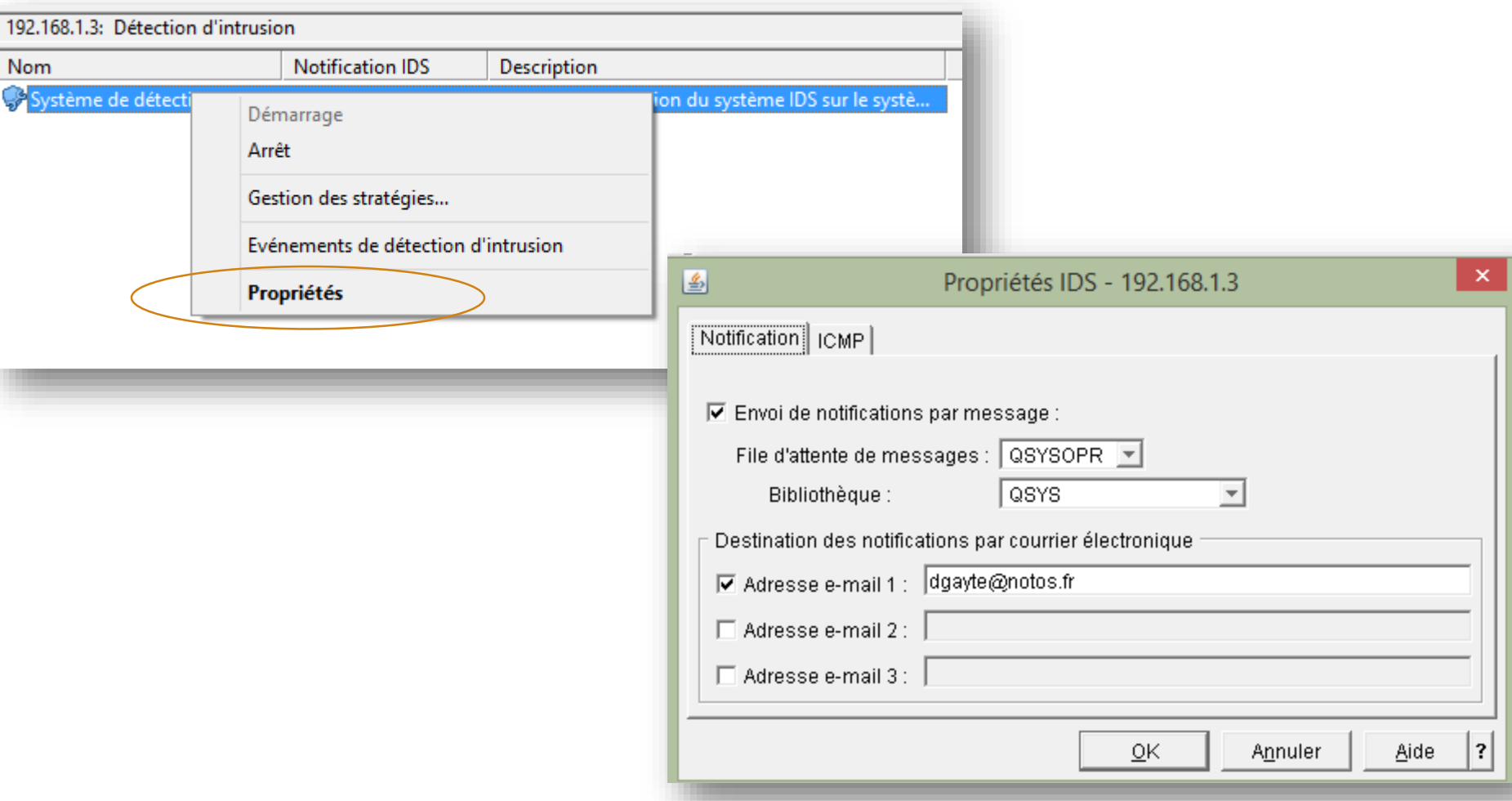

# Pour tester

#### **Scanner**

- Nmap
- SuperScan (McAfee)
- Et bien d'autres

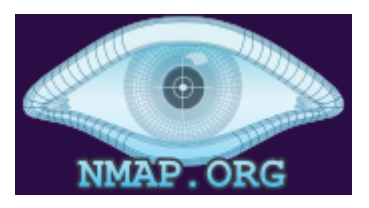

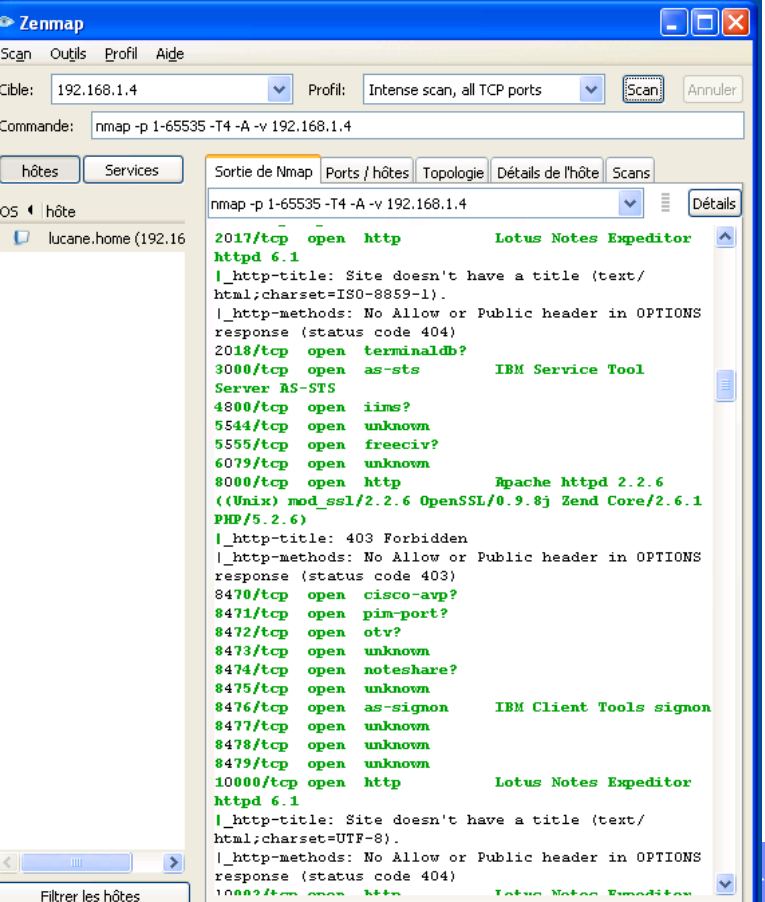

### Alertes

#### **Dans QSYSOPR**

Profil util FMICHIEL désactivé pour l'accès au support IBM pour la fonction Voisinage réseau de Windows. A possible intrusion, suspicious inbound activity, was detected on \$1017A0R.

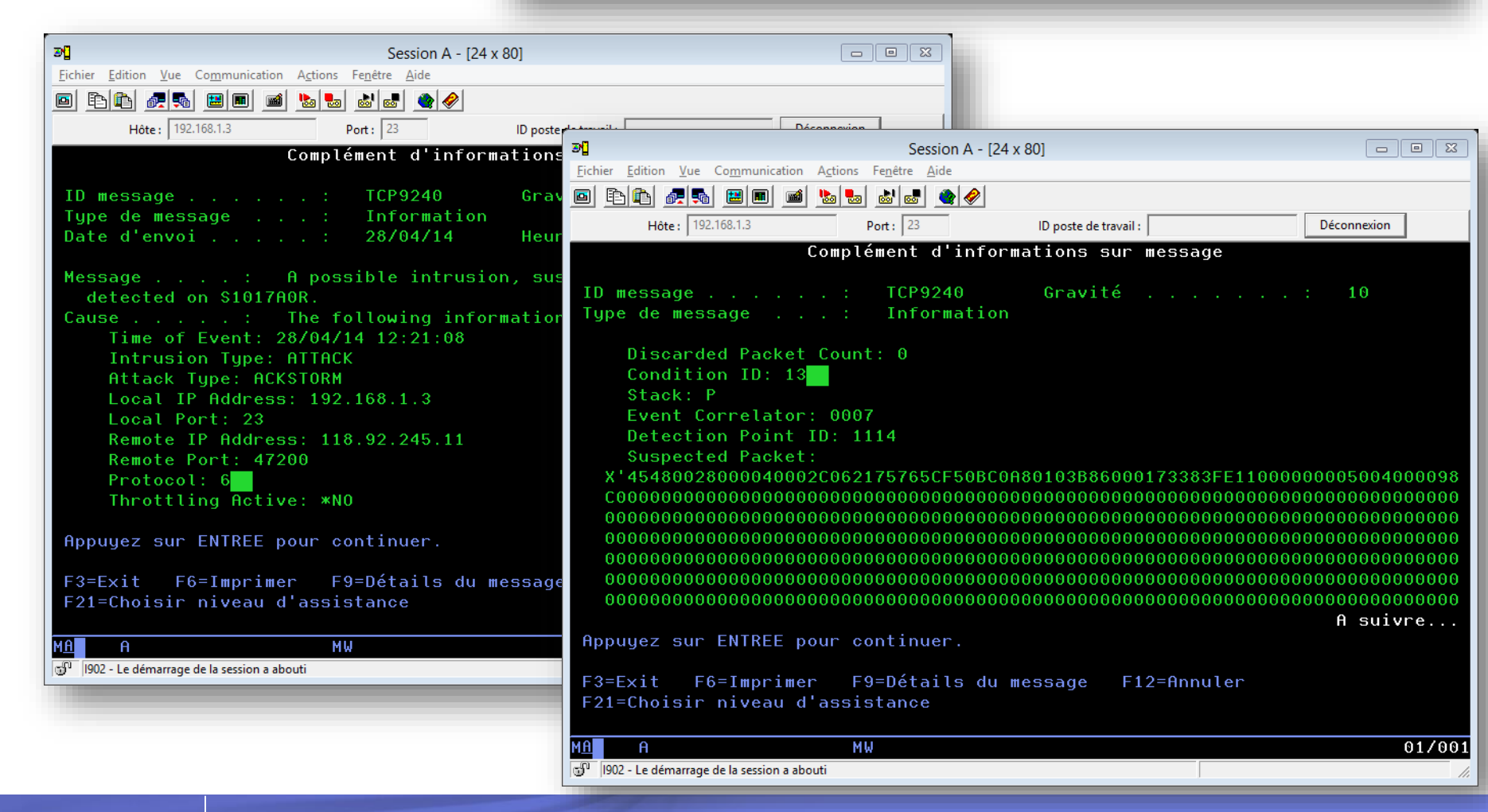

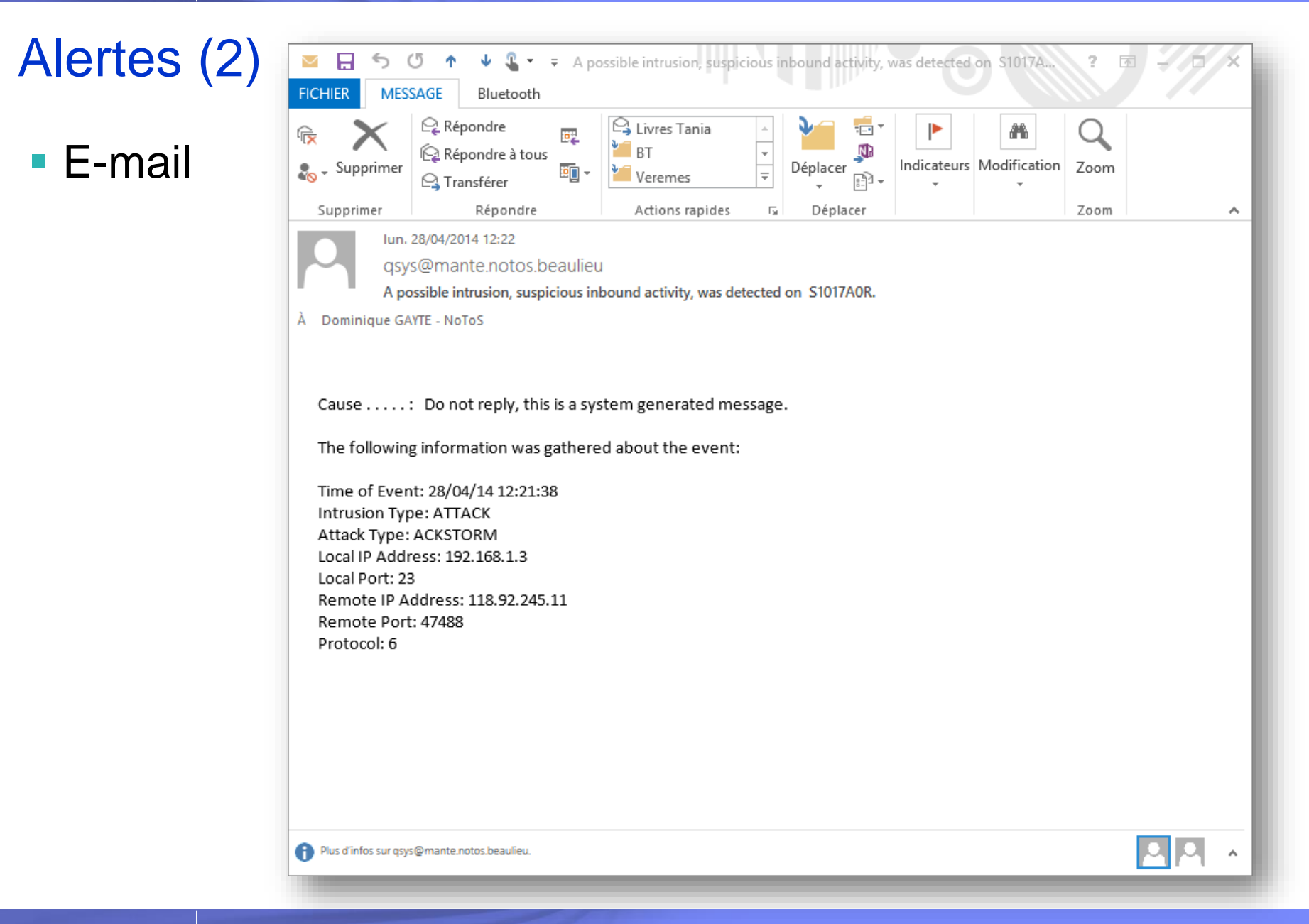

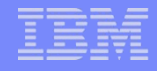

## DB2 : *Field Procedure*

- **Programme d'exit appelé à chaque action sur la colonne** (insert/update/read)
- Quelle que soit l'origine (SQL, RPG, ODBC…) !
- **Sorte de trigger sur une colonne**
- Ajouté avec un ALTER TABLE (ou CREATE)
- Un *field procedure* par colonne
- Utilisé notamment pour crypter les données d'une colonne !
	- Totalement
	- Ou partiellement
- Apparu en V7R1

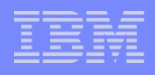

## Programme appelé

- **Le programme appelé est un \*PGM ILE** 
	- Pas d'OPM, pas de \*SRVPGM, pas de Java
	- Pas de SQL autorisé, pas de ACTGRP(\*NEW)
- Reçoit 9 paramètres
- Assez complexe

# **Codification**

■ Exemple : cryptage des 4 premiers caractères du n° carte

– Syntaxe dans l'éditeur de script de System i Navigator

CREATE TABLE dgayte.fieldproc(

z1 INT,

z2 CHAR(16));

ALTER TABLE dgayte.fieldproc ALTER COLUMN Z2 SET FIELDPROC dgayte.field\_proc;

INSERT INTO dgayte.fieldproc VALUES(1, '123456789012345'); INSERT INTO dgayte.fieldproc VALUES(1, '3210654987123122');

SELECT \* FROM dgayte.fieldproc;

Selon l'utilisateur

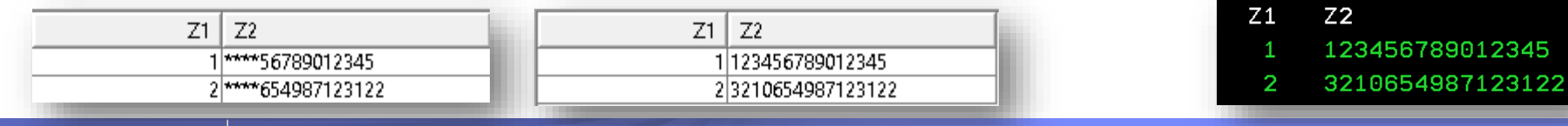

# **Visualisation**

**System i Navigator** 

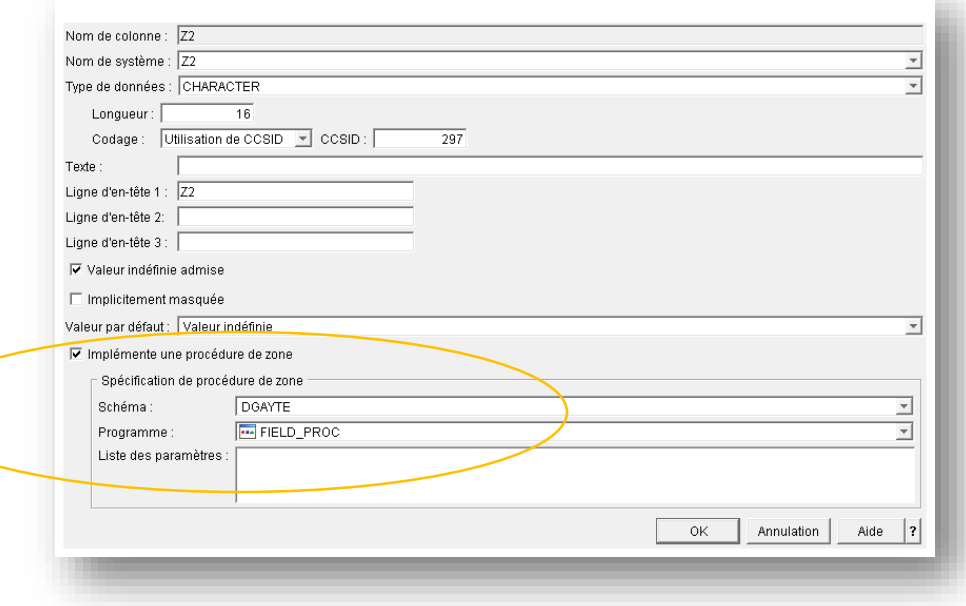

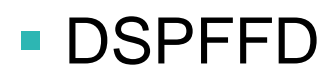

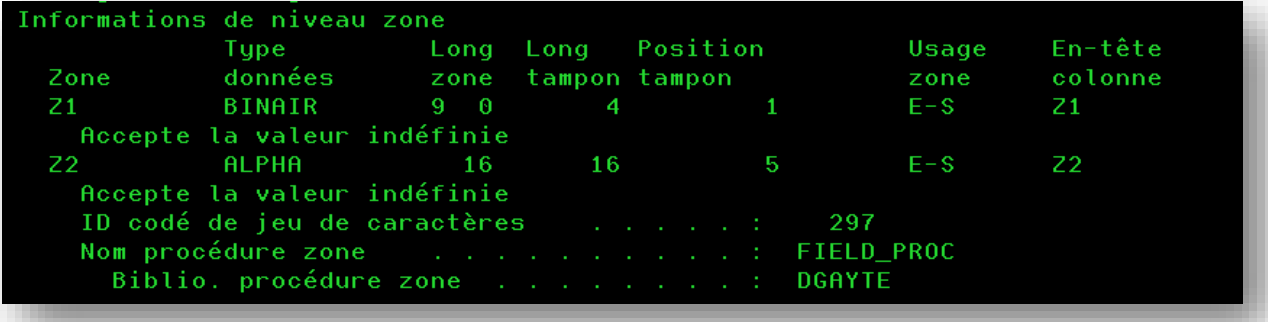

# **Utilisation**

**Dans notre exemple, où seul QSECOFR peut voir les** données complètes

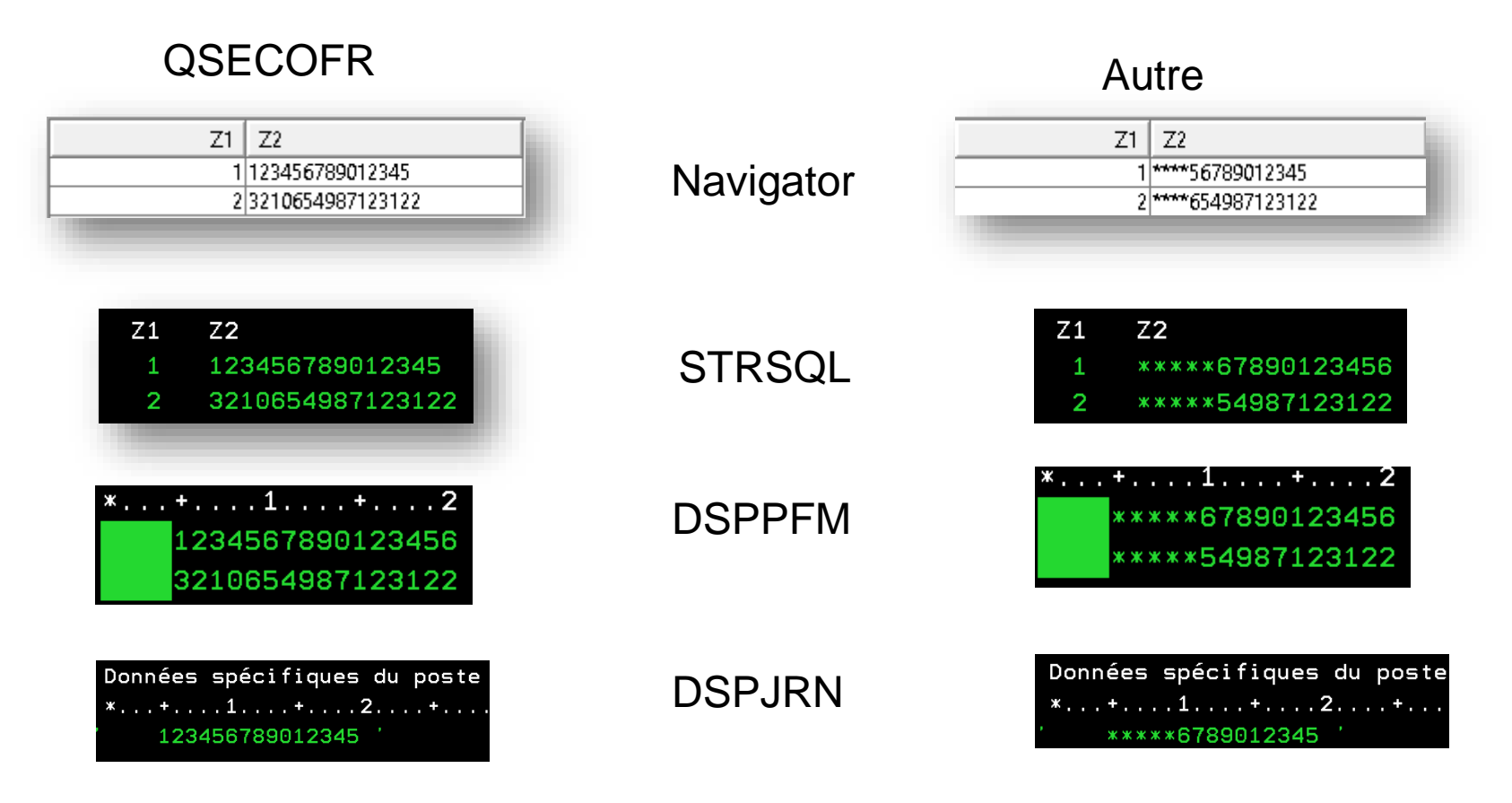

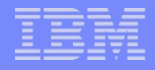

# Mises à jour

- Attention aux mises à jour !
- Selon le profil l'UPDATE SQL ne fonctionne pas s'il y a une condition sur la zone cryptée

select dgayte/fieldproc  $SET z1 = 10$ WHERE z2 like '123%'

- Dans notre exemple, problème si le profil ne voit pas les premiers caractères (\*\*\*)
- Les profils non autorisés ne voient que des '\*' pas '123'

# **Cryptographie**

- **Amélioration des interfaces de gestion des clés**
- **Amélioration Hardware spécifique**
- **Logiciels sous licences supplémentaires**

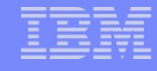

## Clés principales

 Gestion graphique depuis la V6R1 (Sécurité/ Gestion des clés des services cryptographiques)

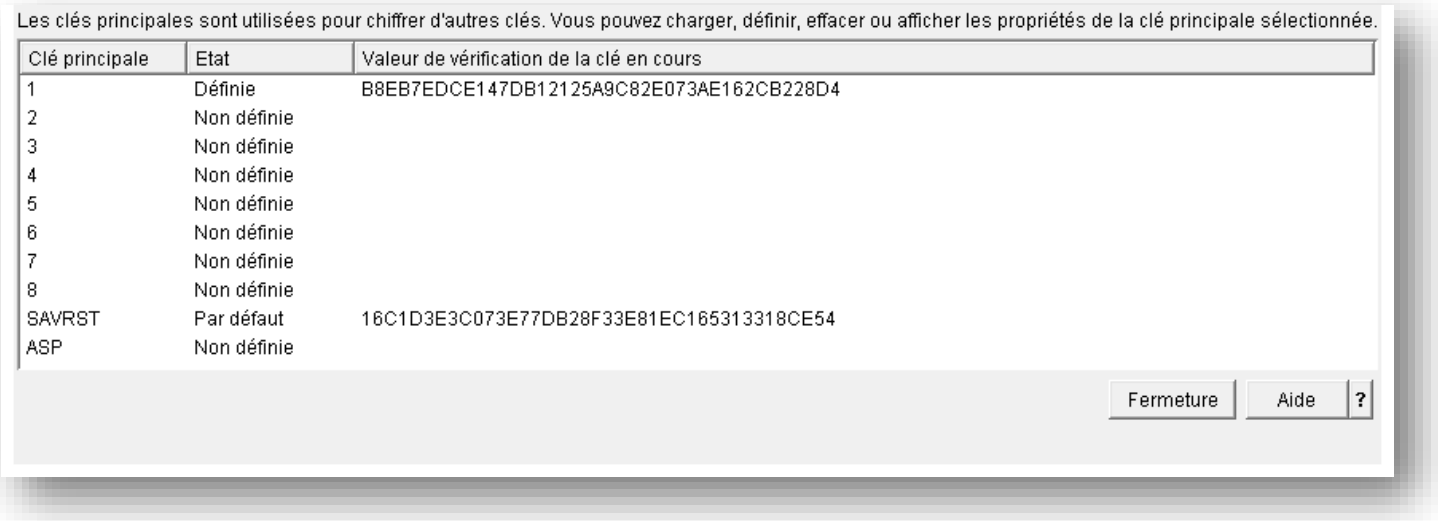

 Attention la clé pour les sauvegardes ci-dessus est la valeur par défaut, c'est la même pour tous les IBM i ! Est utilisée lors d'un SAVSYS !

#### Définition d'une clé : paraphrase

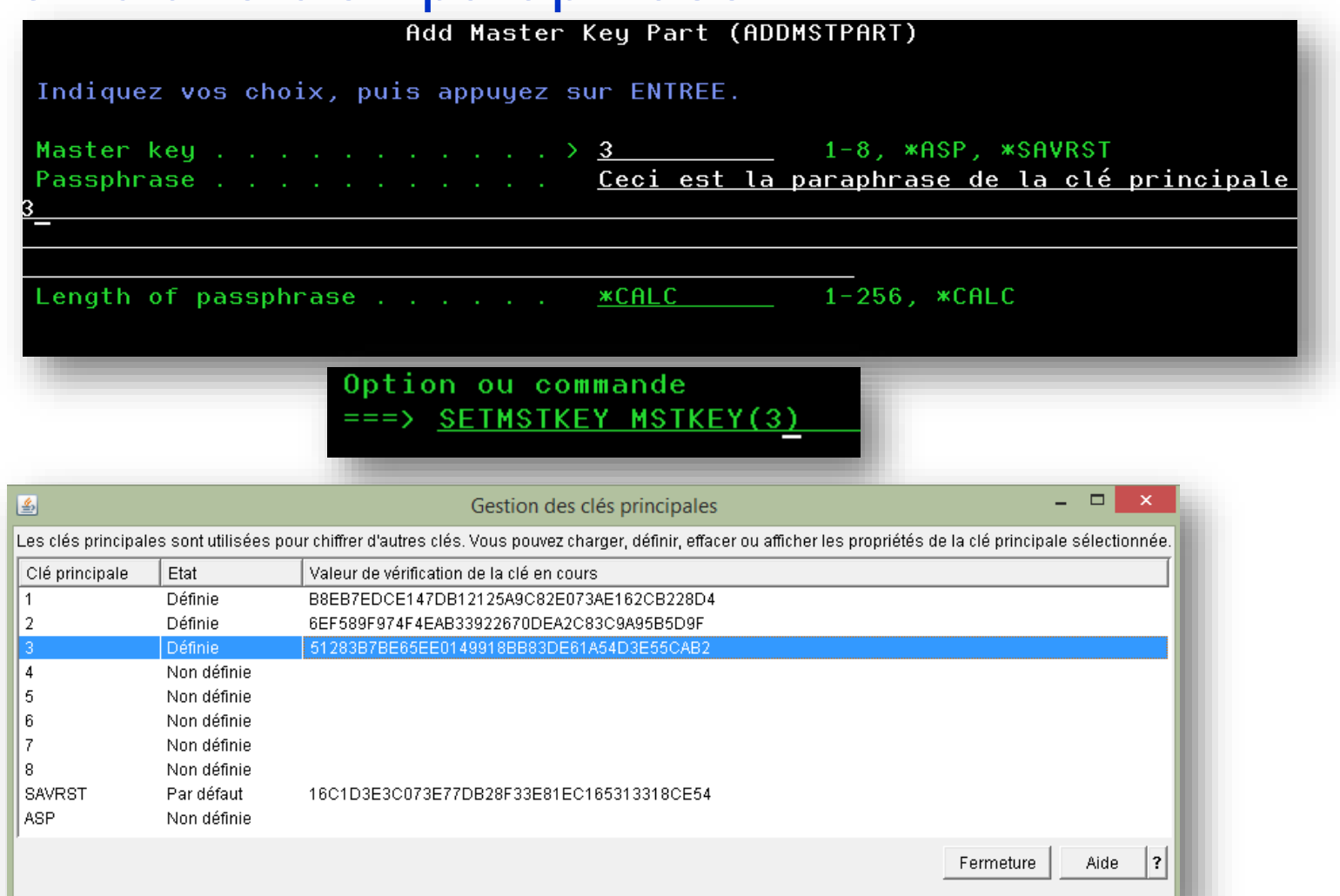

#### CLRMSTKEY MSTKEY(2) VERSION(\*CURRENT)

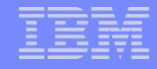

### Fichier de clés

- Gestion graphique depuis la V6R1 (Sécurité/ Gestion des clés des services cryptographiques)
- Sert à crypter les clés qui cryptent
	- Des clés (Key Encrypting Key (KEK))
	- Des données
- Crypté à partir d'une clé principale
- C'est un fichier classique (PF) mais avec des droits d'accès spécifiques
- Q1AKEYFILE de QUSRBRM est utilisé par BRMS

# Cryptographie des supports de sauvegarde

- Unités de sauvegarde LTO 4 et 5 et TS11xx
	- Mise à jour facturable (hardware et microcode)
- **Librairies TS3100/3200/3310/3400/3500**
- C'est l'unité de sauvegarde qui effectue le cryptage (clés fournies par TKLM)
- **Tivoli Lifecycle Key Manager (TKLM)** 
	- Infrastructure de gestion des clés
	- Indispensable pour la cryptographie des sauvegardes
	- Peut être sur Linux/Windows/AIX/ZOS

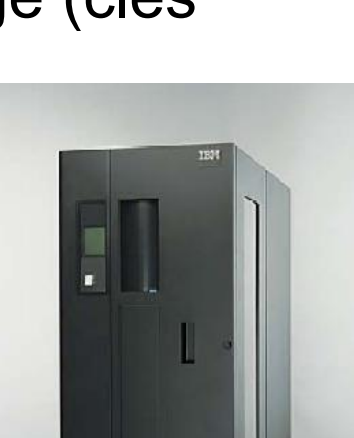

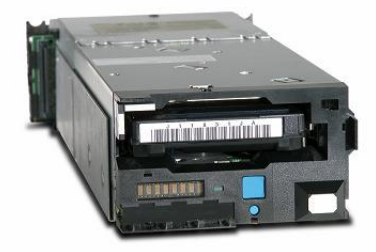

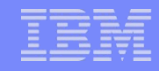

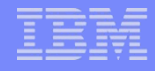

## **Attention !**

- Si vous cryptez les sauvegardes, assurez vous de pourvoir restaurer
- Où sont les clés?
- **TKLM est-il sauvegardé ?**
- L'architecture est elle redondante ?
- **Faites des tests!**

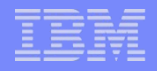

# Cryptographie des SAN

- SAN DS5000 et DS8000
- Cryptage de la totalité des disques
- DS8000 avec TKLM
- **DS5000 plus varié**

#### IBM i Encrypted Backup Enablement 5761SS1 option 44

- **Logiciel facturable**
- Utilisé pour crypter les sauvegardes sur tous supports
- Possibilité de crypter un copie (la sauvegarde d'origine reste en clair)

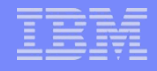

# Cryptage et BRMS

- Cryptage avec BRMS
	- Advanced Feature 5761BR1 option 2
	- IBM i Encrypted Backup Enablement 5761-SS1 option 44
- Pas de SAVSYS, SAVSECDTA, SAVCFG, SAVLIB(\*IBM) ou SAVLIB (Q\*)
- Pas de SAVF ou d'unités optiques
- Performances
	- Plus long car c'est l'IBM i qui travaille
	- Plus de CPU consommé
	- (Beaucoup !) Plus de place utilisée sur le support

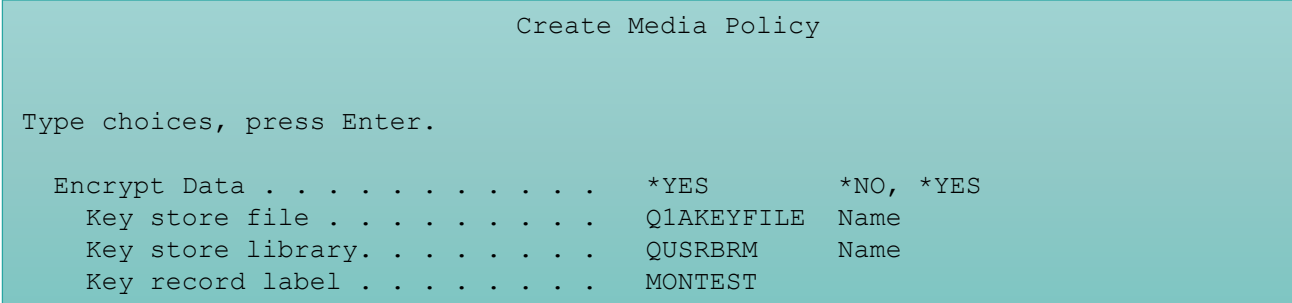

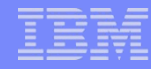

# 5770-SS1 Option 45 - Encrypted ASP Enablement

- Cryptage des disques d'un ASP, facturable
- ASP utilisateur ou iASP
- Configurer la clé principale « ASP »

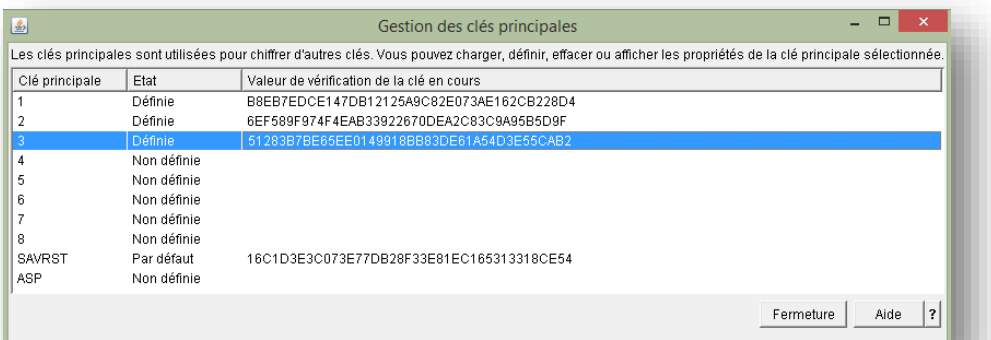

- L'IBM i (microcode) gère les clés de cryptage à partir de la clé principale « ASP »
- Attention à la CPU consommée

## **SSL**

- SSL est utilisé pour crypter les données qui circulent sur le réseau
- **Voir présentation de 2013**

# OpenSSL – Vulnérabilité Heartbleed

- **Possibilité de récupérer des informations liées à SSL à cause de la** défaillance d'une fonctionnalité TLS
- Pas d'authentification nécessaire, peu complexe à utiliser
- **Serveurs impactés**

https://www-304.ibm.com/support/docview.wss?uid=nas8N1020034

**Firmware des Power Systems (DSPFMWSTS) à mettre à jour** 

**Versions (770):** 770.00: 01AL770\_032 770.10: 01Ax770\_038 770.20: 01Ax770\_048 770.21: 01Ax770\_052 770.22: 01Ax770\_055 770.31: 01Ax770\_063

#### **Platforms Impacted (770):**

IBM Power 780 (9179-MHC) IBM Power 770 (9117-MMC) IBM Power 760 (9109-RMD) IBM Power 750 (8408-E8D) IBM PowerLinux 7R4 (8248-L4T) IBM PowerLinux 7R2 (8246-L2D) IBM PowerLinux 7R2 (8246-L2T) IBM PowerLinux 7R1 (8246-L1D) IBM PowerLinux 7R1 (8246-L1T) IBM Power 740 (8205-E6D) IBM Power 730 (8231-E2D) IBM Power 720 (8202-E4D) IBM Power 720 (8202-40A) IBM Power 710 (8231-E1D) IBM Power 710 (8268-E1D)

**Version (780):** 780.00: 01Ax780\_040 780.01: 01Ax780\_050

#### **Platforms Impacted (780):**

IBM Power 795 (9117-FHB) IBM Power 780 (9179-MHB) IBM Power 770 (9117-MMB)

**Version (773):**

773.00: 01AF773\_033 773.10: 01AF773\_051

#### **Platforms Impacted (773):**

IBM Flex System p270 (7954-24X) IBM Flex System p260 (7895-23X) IBM Flex System p260 (7895-23A) IBM Flex System p460 (7895-43X) IBM Flex System p260 (7895-22X) IBM Flex System p460 (7895-42X) IBM Flex System p24L (1457-7FL)

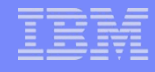

# SSL : valeurs système QSSLCSL

# **Secure Sockets Layer (SSL) cipher specification list (QSSLCSL)**

– Liste les algorithmes de chiffrement disponibles pour SSL (V6R1)

| эŪ                                                         | $\Box$<br>$\Sigma$<br>Session A - $[24 \times 80]$<br>$\qquad \qquad \Box$ |                       |                    |
|------------------------------------------------------------|----------------------------------------------------------------------------|-----------------------|--------------------|
| Fichier                                                    | Edition Vue Communication Actions Fenêtre Aide                             |                       |                    |
| đèi<br>画                                                   | 6. 4 8 8 9<br><b>La</b><br>6 G O                                           |                       |                    |
| Hôte: 192.168.1.3                                          | Port: $ 23 $                                                               | ID poste de travail : | <b>Déconnexion</b> |
| Valeur système                                             |                                                                            |                       |                    |
| Valeur système :<br><b>OSSLCSL</b>                         |                                                                            |                       |                    |
| Description :<br>Liste spécif chiffrement du protocole SSL |                                                                            |                       |                    |
|                                                            |                                                                            |                       |                    |
|                                                            |                                                                            |                       |                    |
| Numéro                                                     | Algorithme                                                                 |                       |                    |
| de                                                         | de                                                                         |                       |                    |
| séquence                                                   | cryptage                                                                   |                       |                    |
| Θ                                                          |                                                                            |                       |                    |
| 10                                                         | *RSA_AES_128_CBC_SHA                                                       |                       |                    |
| 20                                                         | <b>*RSA_RC4_128_SHA</b>                                                    |                       |                    |
| 30                                                         | <b>*RSA RC4 128 MD5</b>                                                    |                       |                    |
| 40                                                         | *RSA AES 256 CBC SHA                                                       |                       |                    |
| 50                                                         | *RSA_3DES_EDE_CBC_SHA                                                      |                       |                    |
| 60                                                         | <b>*RSA DES CBC SHA</b>                                                    |                       |                    |
| 70                                                         | <b>*RSA EXPORT RC4 40 MD5</b>                                              |                       |                    |
| 80                                                         | *RSA_EXPORT_RC2_CBC_40_MD5                                                 |                       |                    |
| 90                                                         | <b>*RSA NULL SHA</b>                                                       |                       |                    |
|                                                            |                                                                            |                       | A suivre           |
| Appuyez sur ENTREE pour continuer.                         |                                                                            |                       |                    |
|                                                            |                                                                            |                       |                    |
| $F3 = Exit$<br>$F12 =$ Annuler                             |                                                                            |                       |                    |
|                                                            |                                                                            |                       |                    |
| MA<br>$\mathsf{A}$                                         |                                                                            |                       | 01/00              |
| 1902 - Le démarrage de la session a abouti                 |                                                                            |                       |                    |

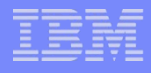

# SSL : valeurs système QSSLCSLCTL

## **- Secure Sockets Layer (SSL) cipher control (QSSLCSLCTL)**

- Contrôle le chiffrement SSL.
- \*OPSYS : Indique que la liste des chiffrements (QSSLCSL ) est constituée automatiquement lors des mises à jour du système
- \*USRDFN : c'est à l'utilisateur de modifier cette liste

– System i Navigator de préférence !

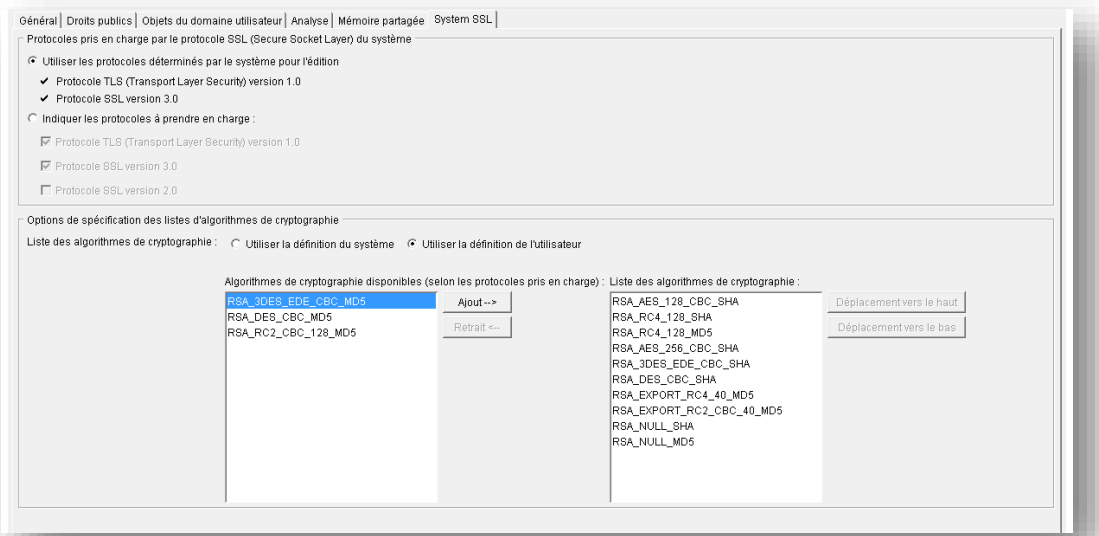

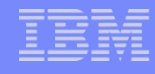

# SSL : valeurs système QSSLPCL

#### **Secure Sockets Layer (SSL) protocols (QSSLPCL)**

#### – Indique les protocoles supportés (SSL V3, V2, TLS V1…)

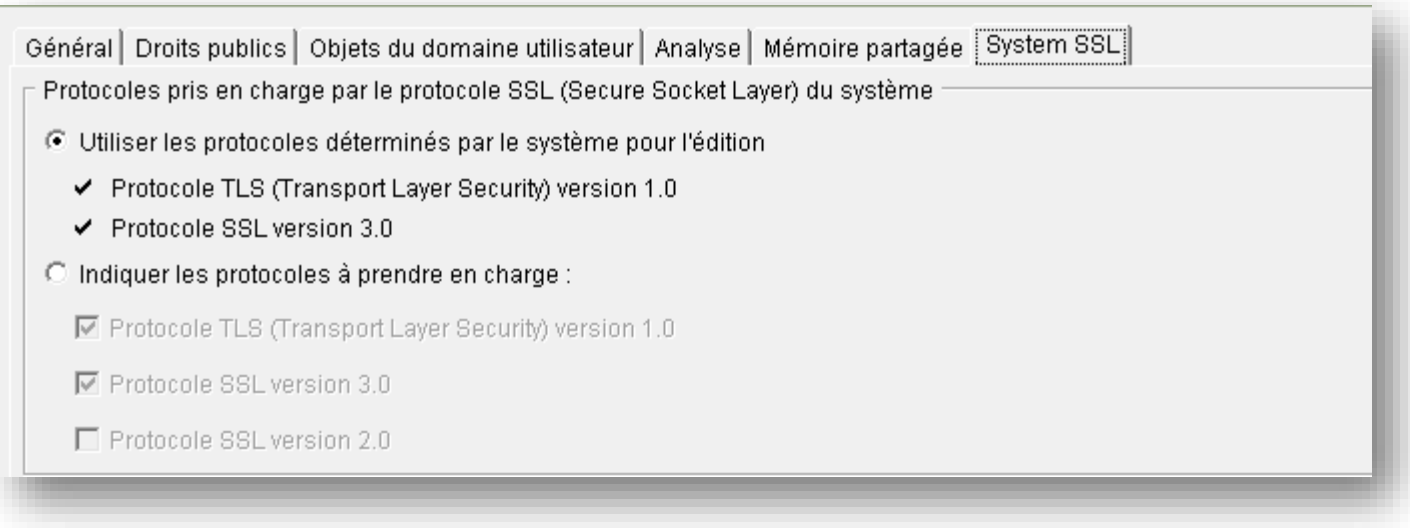

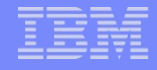

## SSL : Telnet

- Possibilité de démarrer une session TELNET 5250 cliente en SSL (V7R1, mais PTF jusqu'à la V5R4)
- Nécessite la configuration de certificats (DCM)
- Paramètre SSL de la commande TELNET (client)
	- $-$  \*YES
	- $-$  \*NO
	- \*ENVVAR : fait référence à la variable d'environnement QIBM\_TELNET\_CLIENT\_SSL (Y pour SSL)
- **Ou de CHGTELNA (serveur)** 
	- \*YES : optionnel
	- \*ONLY : SSL obligatoire

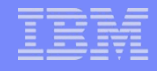

### SSO/EIM

- **EIM permet la mise en œuvre d'un Single Sign On dans un** environnement Kerberos
- **Par exemple avec un Active Directory**
- Voir la session S28

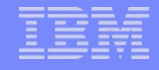

# Nouveautés SSO/EIM

- Utilisation d'AES (*Advanced Encryption Standard* ) à la place de DES (*Data Encryption Standard*)
- Cryptage à clés symétriques
- AES est plus solide que DES
	- N'a pas été cassé à ce jour (!)
	- Clé de 128 à 256 bits (56 pour DES)
- DES n'est plus standard sous Windows

PTF

- V7R1: SI42919 and SI43918
- V6R1: SI42957 and SI43919
- V5R4: SI43034 and SI43920

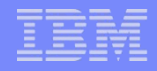

# Vérification des clés générées

- **Pour vérifier, afficher la liste des clés** 
	- Dans QSH
		- KEYTAB LIST

Principal: nfs/mante.notos.beaulieu@NOTOS.BEAULIEU Key version: 1 Key type: 128-bit AES Entry timestamp: 2014/04/29-15:12:10

Principal: nfs/mante.notos.beaulieu@NOTOS.BEAULIEU Key version: 1 Key type: 256-bit AES

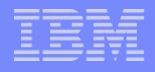

## **Conséquences**

- A priori pas de modification pour l'existant
	- Continue d'utiliser DES
	- Mais attention en cas de changement de système
- **Pour les nouvelles configuration** 
	- Ce n'est plus la peine de forcer l'utilisation de DES sur l'AD
		- set +DesOnly à enlever du script de configuration
	- Ce n'est plus la peine de forcer l'utilisation de DES sur les postes **Windows**

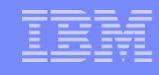

# Sauvegardes/restaurations des droits privés

- En V6R1 possibilité de sauvegarder (restaurer) les droits privés sur un objet
- Avant les droits privés étaient sauvegardés uniquement avec les profils utilisateur. Lors de la restauration
	- RSTUSRPRF
	- RSTOBJ
	- RSTAUT afin de régénérer les droits privés
- Paramètre PVTAUT des commandes SAVxxx et RSTxxx
	- Par défaut \*NO

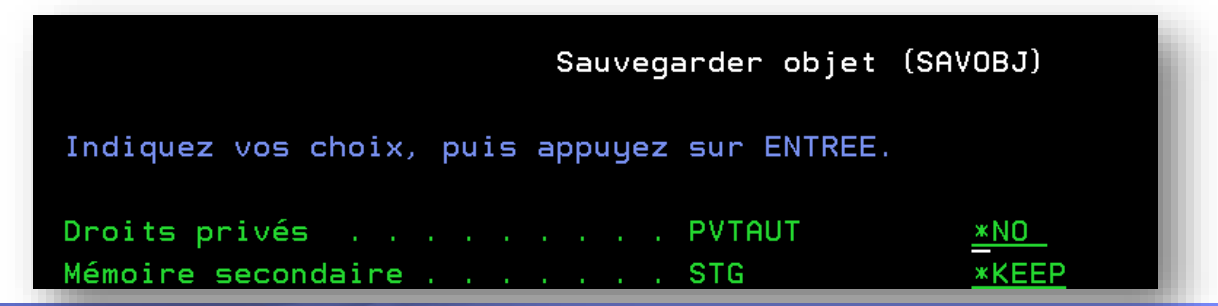

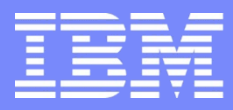

IBM Power Systems - IBM i

#### **S8 - Sécurité IBM i : nouveautés 6.1 et 7.1**

Merci de votre attention

Dominique GAYTE- dgayte@notos.fr 04 30 96 97 33 [www.notos.fr](http://www.notos.fr/)

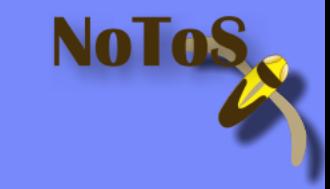

© IBM France 2014